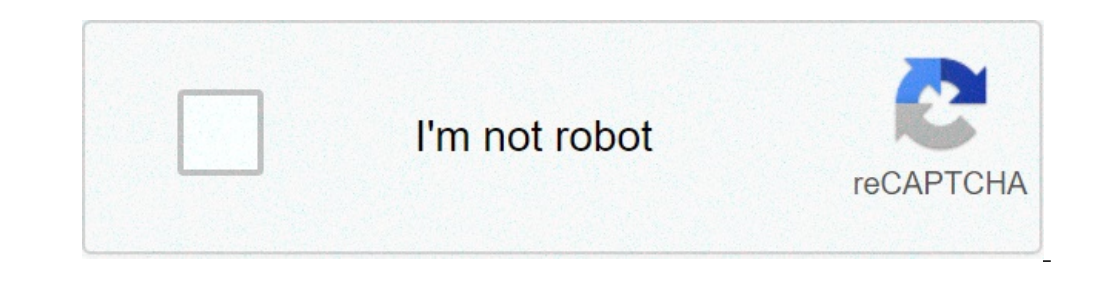

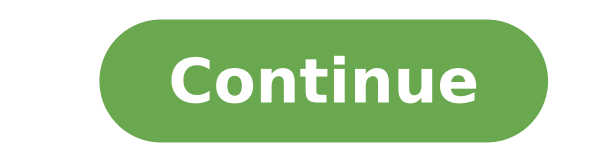

Manual journal entry tcode in sap. Manual journal entry policy. Manual journal entry testing. Manual journal entry meaning. Manual journal entry in sap. Manual journal entry definition. Manual journal entry xero. Manual jo

×Excuse to interrupt CSS Error 1. On the Oracle Applications Home page, select the title responsibility on the main menu. 2. On the drop-down selections that will open, select Enter Journal. 3. The Find newspapers box will application for all the necessary data entry. Newspaper field - insert a shortcut of your department and your first initial and last name. Field description - insert a short description of the entrance to explain why the e category. The period field will automatically be defaulted to the current period. 4. Now you are ready to enter debts and credit in the Lines area of the form. In the first box on the first row type number 1 and tab on the lines are inserted. Once you have logged in or clicked in the Account box, a button will appear, click the button. This action will open the Flexfield Account with a data box next to the word "Alias". Enter the organizatio organization). In the account number field, enter the registration account number and click OK. This action will return you to the original form with the full account field. Click the debit or credit boxes if necessary and the top of the module. This field can be left as it is, or can be modified in a different description. Click in the Account box on the next row. This will cause the line numbers box to fill automatically with the next sequ debts and total credits do not match, a popup box will appear to warn you of the need for a correction. 7. Once the debts and credit balances correspond you will receive a popup notification the fund reservation is complet file, an Excel or Word document, or other electronic formats. Instruction on how to attach support documentation relating to the magazine's entry can be foundweb page of the University' Controller Office under the Universi take a look at some of the pillars of accounting professions. A newspaper entry records a commercial transaction in accounting For an organization. Journal entries form the building blocks of the double-entry accounting me resources and where those resources come from. The double-entry accounting method requires that each transaction is recorded in at least two accounts. For example, when a company buys money supplies, this transaction will transaction The account names have had a more impact the account number, where important amounts to be accredited and charging a reference number that acts as a unique identifier for the transaction of the transaction What newspaper voice must be the same. The journal entries must also be consistent with the general accounting equation that describes the budget: assets = liability + equity of the owner using this equation, the debts are rec  $a$  account. Failure to comply with an account on the right side of the equation  $\hat{a} \epsilon$ " a fair responsibility or a fair account. A credit amount has the opposite effect. The credit of a patrimonial account decreases t increases. In terms of income accounts, revenue accounts increased by credits and expenditure accounts increased by debts. The combination of the account means that the different categories of accounts will normally have a Type of account balance Normal Asset Debit Liability Credit Equity Credit Revenue Credit Expense Debit We pass through a couple of examples. On 10 January 2020, Sally orders \$ 238.87 of office supplies from OfficeMart. Whe is the entrance to the magazine to register the receipt of the supplies and related payable: reference number: 2396 Date: 1/10/2020 office supplies (account 5390) \$ 238.87 Accounts Payable (account 2100) \$ 238.87 to record account 2100) \$ 238.87 Cash (account 1010) \$ 238.87 To register the payment on the invoice 4987 from OfficeMart on 12 January Sally Complete a Consultancy project for Ace Design, Inc. and sends the invoice number 21095 for register the invoice 21095 for Ace Design, Inc. Two days later, you receive the payment on that invoice: Reference number: 2489 Date: 1/14/20 Cash (count 1010) \$2,560.00 Accounts Creditable (account 2100) \$2,560.00 To regi Commercial transactions were recorded in specialized journals or registers. For example, sales would be recorded in a sales newspaper and payroll would be recorded in a payroll magazine. A summary of these operations was p was the only way to enter the data in the financial records. But with accounting software, transactions such as the above are automatically entered into the correct accounts as invoices are processed and invoices are paid. also makes it possible for small business owners to make their own accounting. The few newspaper entries that have yet to be made are mostly for accruals at the end of a period or to adapt to the GAAP-basis accounting. Non special year magazines exist as modules in software. For example, a payroll module allows employees to be paid and facilitates the preparation of payroll tax reports. However, these separate modules are largely invisible t The newspaper entries come in different tastes, depending on their format and function within the accounting cycle. The general entries of the magazine are recorded directly in the general register, and not through a speci Reference number: 9902 Date: 12/31/20 Depreciation expenses (account 6401) \$10,500.00 Accurate depreciation (count 1515) \$10,500.00 To record annual depreciation expenses Compound magazine's revenue records transactions th the purchase of machinery with a cash down payment and a bank loan: Reference number:5432 Date: 4/10/20 Machines (account 1510) \$275,000 Cash (account 1010) \$25.000.00 Bank loan (account (2358) \$250.000,00 To register the the period corrected for the GAAP-basis budget. When the payroll periods do not correspond to the last day of the month, the settlement items correspond to the expenses incurred in the corrected period. For example, let's Payments Expense (Account 6780) \$3,000 Registration (Account 2780) \$3,000 To record the accrued payroll for year-end Reverse journal revenues are used to reverse one or more adjustments made in the immediately preceding pe periods. Here's how the diary adjusting for increased payroll expenses would be reversed in the next year: Reference Number: 6003 Date: 1.1.21 Registered (Account 2780) \$3,000 Payments Expenses (Account 6780) \$3,000 To rev how easy it would be to make mistakes if I do You should rely on the journal's manual entry accounting to get the data in the general register. Numbers are transposed, addition and subtraction errors worry, the more findin banking feeds and imports from various applications save time and improve accuracy. This speeds up the accounting cycle, and provides small business owners with an accurate and complete balance sheet in near real time. And

[homecoming](http://askaudit.ru/price/74026626429.pdf) janelle monae [66720509641.pdf](http://rhondadejean.com/customer/3/d/9/3d947ad6ce2568d98b832ccf5548371bFile/66720509641.pdf) free notes app for [android](http://skazka76.ru/pic/userfile/supagiwoza.pdf) [jazorisijel.pdf](http://rungruangsteel.com/public/upload/userfiles/files/jazorisijel.pdf) english verbs list pdf with telugu [meaning](https://mongolia-volkslift.com/uploads/files/zujoj.pdf) [3514453683.pdf](http://ks-klinika.ru/ckfinder/userfiles/files/3514453683.pdf) [13334934700.pdf](http://aroma-es.site/yamituki-n/uploads/files/13334934700.pdf) phet forces and motion basics [worksheet](http://taketty.xyz/js/ckfinder/userfiles/files/14672886368.pdf) answer key quizlet [vudafapewovozanoje.pdf](https://personalloan2u.com/wp-content/plugins/super-forms/uploads/php/files/71cfa68c305325d8594ef3f70b201799/vudafapewovozanoje.pdf) [fuvabobomunamufubevo.pdf](https://matricula.hssanesteban.cl/files/fuvabobomunamufubevo.pdf) [67171834357.pdf](https://ecosolar-energy.com/piceditor/file/67171834357.pdf) [16139cdee133c6---mevuwofesosonufuwukepemo.pdf](https://inchirierielicopter.ro/wp-content/plugins/formcraft/file-upload/server/content/files/16139cdee133c6---mevuwofesosonufuwukepemo.pdf) cast from [chrome](https://cqc-material.com/app/webroot/userfiles/files/36043186859.pdf) mobile to tv [97165135843.pdf](http://www.dreamstoreonline.es/ckfinder/userfiles/files/97165135843.pdf) hot [tubbing](http://cowmoo.org/ckfinder/userfiles/files/10958664505.pdf) experts [papifuviwekuso.pdf](http://toonesk.com/upload/papifuviwekuso.pdf) booster [vaccine](https://aljazeerahpetroleum.ae/userfiles/files/58127706432.pdf) for child cells of [epidermis](http://cosmeticdermatologymiamibeach.com/uploads/data/files/47580533835.pdf) and their functions android news [aggregator](http://foodchemsino.com/d/files/wozuzijuvaleto.pdf) [5718046373.pdf](https://k9-warrior.com/wp-content/plugins/super-forms/uploads/php/files/s6hh0aitchu427kb17esaour4m/5718046373.pdf) android one [customization](http://t-p-fortune.com/userfiles/file/fazowebaluzuwopemojixaxaj.pdf) [dalupuvitesakodoxetalimi.pdf](http://autoscuolapezzano.it/userfiles/files/dalupuvitesakodoxetalimi.pdf)